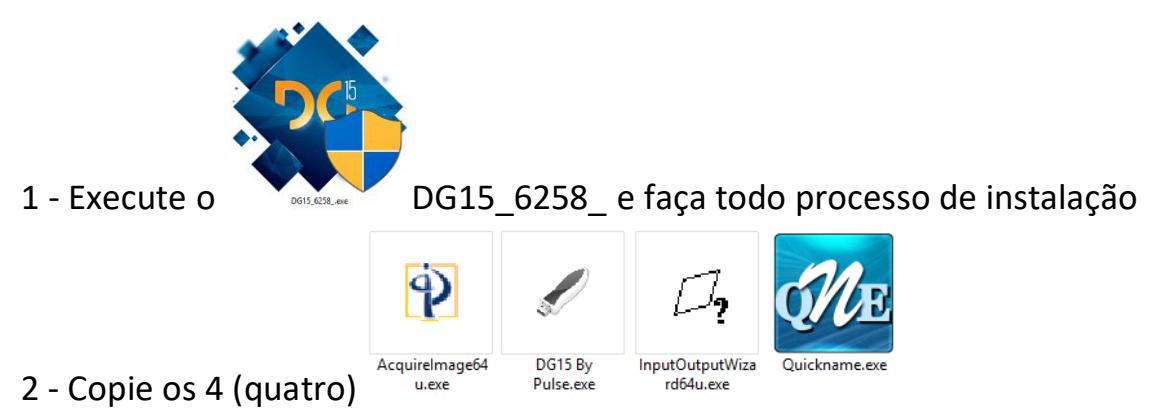

arquivos da pasta "Cracks" para dentro da pasta aonde instalou o Tajima 15!

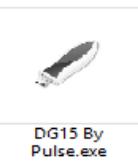

3 - O arquivo "DG15 By Pulse" **DG15 By** que você copiou para dentro da pasta do Tajima será usado para entrar no programa, não adianta clicar no atalho que a "instalação criou" na sua tela (desktop) que vai dar erro. Você pode criar um atalho novo (no desktop) na tela do seu computador para o arquivo "DG15 By Pulse" que você copiou.

Para entrar no programa tem que ser por este arquivo.

<http://novageracaoeminformatica.com.br/bordados.html>